# ROUTE PLUS

Interfaçage Cartographique

et fonctionnalités associées.

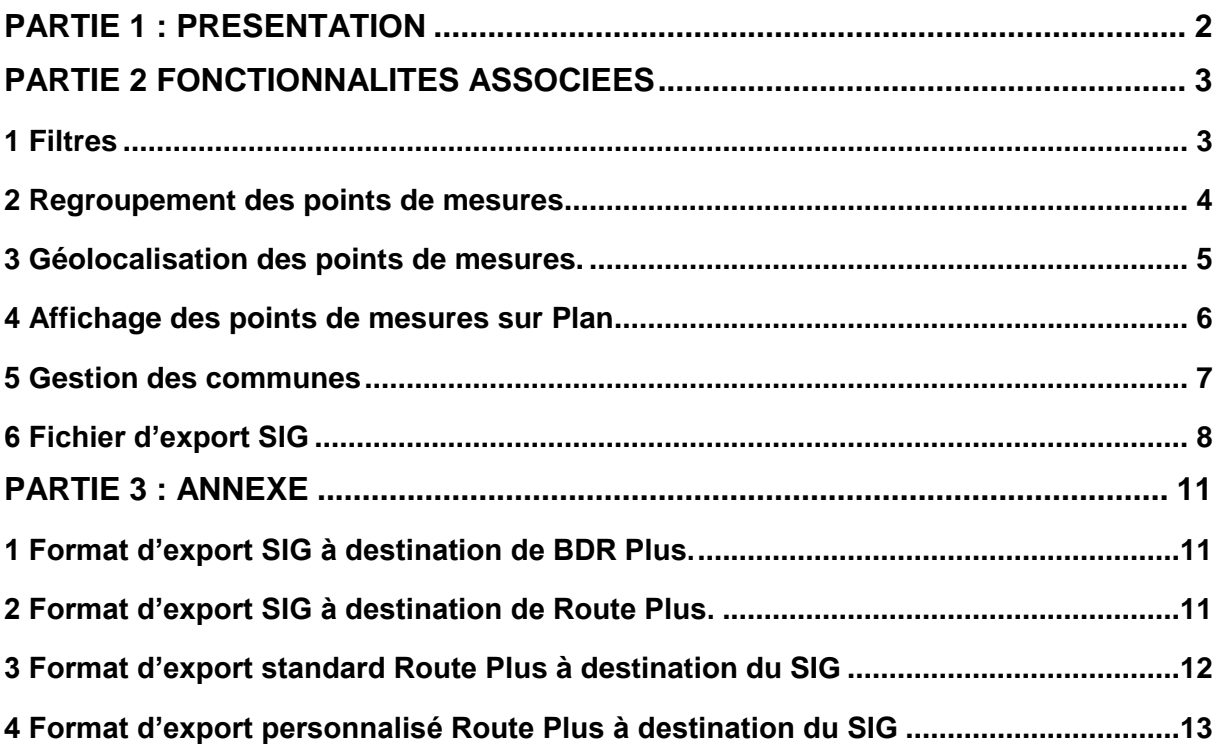

## PARTIE 1 : PRESENTATION

Ce livret retrace l'ensemble des fonctionnalités liées à :

- la localisation et le géocodage des points de mesures
- l'interfaçage de Route Plus avec les SIG.

Lors de la mise en service de Route Plus, l'outil annexe BDR Plus est installé. Il permet l'interfaçage avec le SIG.

Voici les flux d'informations liés à l'interfaçage entre Route Plus, BDR Plus et le S.I.G.

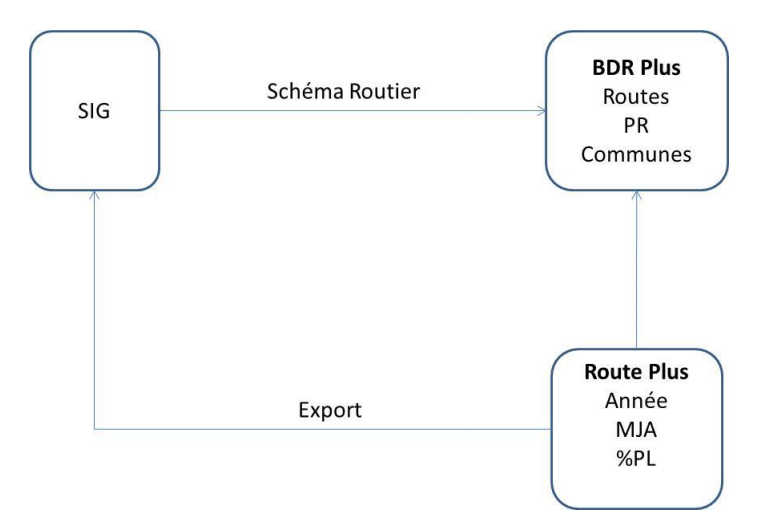

Les échanges se font à l'aide de fichiers texte avec séparateur (Tabulation…)

Lors de la première session formation de Route Plus, une personne du SIG est invitée afin de lui présenter le principe d'échange suivant :

- Le S.I.G. fournit un fichier du schéma routier comprenant :
	- o La liste des Routes
	- o La longueur de chacun des points Routiers
- L'application BDR Plus Lite importe ce schéma routier.
- Route Plus s'interface avec BDR Plus afin de calculer :
	- o La longueur des sections
	- o Le référencement linéaire (cumul de début et de fin de section)

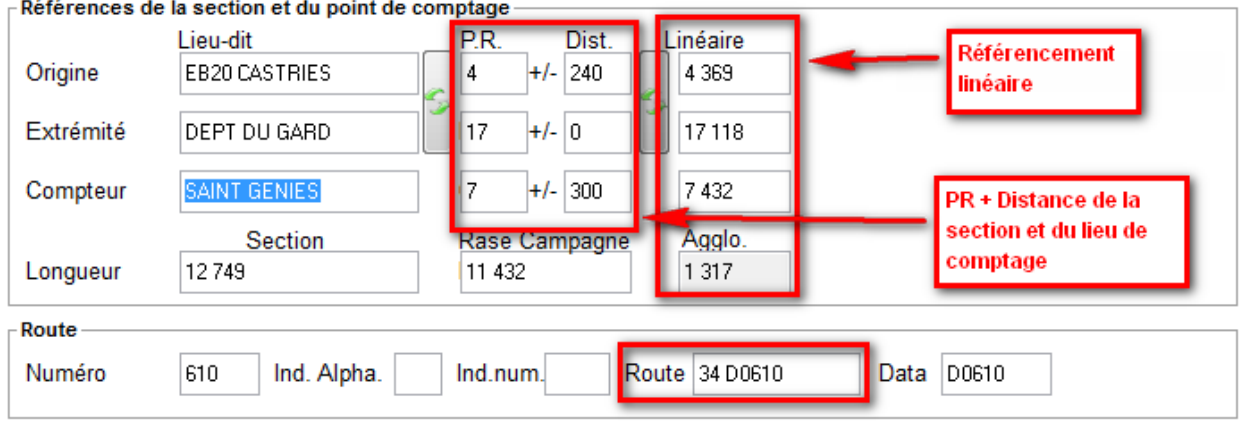

#### *Sectionnement d'un point de mesure*

Selon le cas, ces échanges peuvent être limités à la simple génération du fichier d'exportation. L'annexe présente les deux fichiers d'interfaçage.

### PARTIE 2 FONCTIONNALITES ASSOCIEES

Le service de comptage Routier réalise tout au long de l'année le recueil de données de trafic. Les traitements associés permettent de générer le fichier d'exportation cartographique.

L'application Route Plus dispose d'un ensemble de fonctionnalités et d'outils qui permettront d'organiser, d'enrichir et d'exporter les comptages auprès du SIG.

Ces outils sont :

- Les filtres permettant de restreindre le nombre d'informations à gérer
- Le regroupement des points de mesures par Type, Commune, Route…
- La géolocalisation des points de mesures
- L'affichage sur fond de plan.
- L'exportation SIG

#### **1 Filtres**

Selon le nombre de points de mesures présents dans la base de données, la mise en place d'un filtre semble nécessaire afin de faciliter les tâches à accomplir.

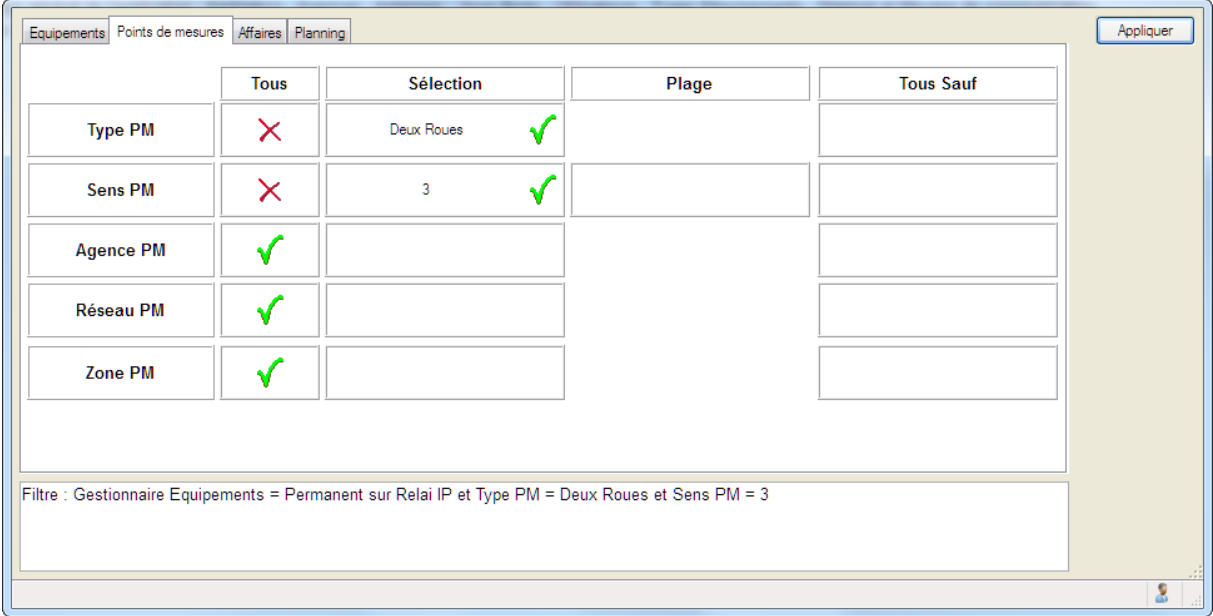

*Sélection des filtres à appliquer*

Les filtres sont classés selon quatre familles :

- Equipements
- Points de mesures
- Affaires (comptages occasionnels)
- Planning des comptages tournants

Chacune de ces familles est décomposées en rubriques. Selon le type de rubrique, les critères de sélections possibles sont :

- Tous : Aucun filtre n'est appliqué
- Sélection : Sélection d'une ou plusieurs valeurs à respecter (ex : Année : 2001 et 2009)
- Plage : Sélection d'une plage de valeurs (ex : Année de 2001 à 2003)

- Tous sauf : Ecarte les éléments selon une liste de valeur (Ex : Tous sauf Equipements Obsolètes).

Au fur et à mesure de la constitution du filtre, le résultat en langage naturel est affiché.

#### **2 Regroupement des points de mesures**

Les points de mesures peuvent être regroupés :

- Par Section
- Par Commune
- Par Agence
- Par Antenne
- Par Route

- Par Type de comptage (Permanent, Temporaire, Tournant, Occasionnel, 2 Roues…)

Voici un exemple de classement par commune

| Route Plus - C:\RoutePlus\Fic CG 93\ - [Gestion de la base locale]               |                                                                                                    |                                                           |
|----------------------------------------------------------------------------------|----------------------------------------------------------------------------------------------------|-----------------------------------------------------------|
| Explorateur<br>Base de données<br>Fichier<br>Edition                             | <b>Outils</b><br>Accès<br>$\overline{a}$                                                                                                    | $  \in$ $\times$                                          |
| a<br>合<br>e<br>Précédent Remonter<br>Visualiser<br>Suivant<br>Actualiser<br>Menu | $\bigoplus$<br>Ajouter<br>Supprimer<br>Imprimer<br>Plan                                                                                                    | $\odot$<br>X<br>Sortin<br>Filtre<br>nitialisation         |
| Regroupement PM : Commune                                                        | Liste des Points de mesures de la commune : LA COURNEUVE                                                                                                    |                                                           |
| Points de mesures                                                                | Aldentifiant a Libellé<br>o Localisation                                                                                                    | o Code 目<br>a Commune                                     |
| <b>Sans Commune</b>                                                              | <b>BLD PASTEUR (N°36)</b><br>093.0033.00.1 Rue JOLLOIS vers Rue de la GARE                                                                                        | LA COURNEUVE 93027                                        |
| <b>B-C</b> 95 VEIMARS                                                            | 093.0033.00.2 Rue de la GARE vers Rue JOLLOIS<br>BLD PASTEUR (N°36)                                                                                               | LA COURNEUVE 93027                                        |
| <b>AUBERVILLIERS</b><br>Ė.                                                       | 093.0033.00.3 Rue JOLLOIS - Rue de la GARE<br><b>BLD PASTEUR (N°36)</b>                                                                                           | LA COURNEUVE 93027                                        |
| <b>AULNAY-SOUS-BOIS</b><br><b>BAGNOLET</b>                                       | 093.0034.00.1 IMPASSE ST LUCIEN vers SENTE ST LUCIEN<br>AV ROGER SALENGRO (N°36)                                                                                  | LA COURNEUVE 93027                                        |
| <b>BOBIGNY</b>                                                                   | 093 0034 00.2 SENTE ST LUCIEN vers IMPASSE ST LUCIEN<br>AV ROGER SALENGRO (N°36)<br>893.0034.00.3 IMPASSE ST LUCIEN - SENTE ST LUCIEN<br>AV ROGER SALENGRO (N°36) | LA COURNEUVE 93027<br>LA COURNEUVE 93027                  |
| <b>BONDY</b>                                                                     | 093.0841.00.1 Impasse PRAEGER vers Rue de VERDUN                                                                                                    | AV PAUL-VAILLANT COUTURIER (pont SNCF) LA COURNEUVE 93027 |
| <b>ELCHY-SOUS-BOIS</b>                                                           | 093.0041.08-2 Rue de VERDUN vers Impasse PRAEGER                                                                                                    | AV PAUL-VAILLANT COUTURIER (pont SNCF) LA COURNEUVE 93027 |
| <b>COUBRON</b>                                                                   | 093.0041.00.3 Theasse PRAEGER - Rue de VERDUN                                                                                                    | AV PAUL-VAILLANT COUTURIER (pont SNCF LA COURNEUVE 93027  |
| <b>DRANCY</b>                                                                    | 093.0085.00.1 AVENUE MARCEL CACHIN vars DUE EDGAR OUINET<br><b>BOUTE DE LA CONVENTION (Nº93)</b>                                                                  | LA COURNEUVE 93027                                        |
| <b>DUGNY</b>                                                                     | 093.0085.00.2 RUE EDC<br>Liste des points de mesures                                                                                                    | LA COURNEUVE 93027                                        |
| <b>EPINAY-SUR-SEINE</b>                                                          | 093.0085.00.3 AVENUE<br>dont la commune n'est pas                                                                                                    | LA COURNEUVE 93027                                        |
| <b>A GAGNY</b>                                                                   | 093.0163.00.1 MICHEL v<br>renseignée                                                                                                    | LA COURNEUVE 93027                                        |
| GOURNAY-SUR-MARNE                                                                | 093.0163.00.2 GUILLETA                                                                                                    | LA COURNEUVE 93027                                        |
| <b>B.C LA COURNEUVE</b>                                                          | 093.0163.00.3 MICHEL -                                                                                                    | LA COURNEUVE 93027                                        |
| <b>DIE BLANC-MESNIL</b>                                                          | 099.0354.00.4 L'ILINION V                                                                                                    | LA COURNEUVE 93027<br>Liste des points de mesures de la   |
| <b>ELE BOURGET</b>                                                               | 093.0351.00.2 BEAUFILS<br><b>COURNEUVE</b>                                                                                                    | LA COURNEUVE 93027                                        |
| <b>DIE PRE-SAINT-GERVAIS</b>                                                     | 093 0351 00 3 L'UNION -                                                                                                    | LA COURNEUVE 93027                                        |
| <b>ELE RAINCY</b><br>$\blacksquare$ IFS III AS                                   | 093.0383.00.1 JARRY ve                                                                                                    | LA COURNEUVE 93027                                        |
| <b>ELES PAVILLONS-SOUS-BOIS</b>                                                  | 093.0383.00.2 KRUGER vers<br>KUE KASPAIL (INTEK DISCOUNT)<br>093.0383.00.3 JARRY - KRUGER                                                                         | LA COURNEUVE 93027                                        |
| <b>THE-SAINT-DENIS</b><br>南                                                      | RUE RASPAIL (INTER DISCOUNT)<br>093.0384.00.1 CHABROL vers VERCORS<br>RUE EDGARD QUINET (N°44)                                                                    | LA COURNEUVE 93027<br>LA COURNEUVE 93027                  |
| <b>ELECTRICATE LIVEY GARGAN</b>                                                  | 093.0384.00.2 VERCORS vers CHABROL<br>RUE EDGARD QUINET (N°44)                                                                                                    | LA COURNEUVE 93027                                        |
| <b>ELECTRICATE LIVRY-GARGAN</b>                                                  | 093.0384.00.3 CHABROL - VERCORS<br>RUE EDGARD QUINET (N°44)                                                                                                    | LA COURNEUVE 93027                                        |
| <b>MONTFERMEIL</b>                                                               | 093.0385.00.1 MERMOZ vers PONT SNCF<br>AV WALDECK ROCHET                                                                                                    | LA COURNEUVE 93027                                        |
| <b>MONTREUIL</b>                                                                 | 093.0385.00.2 PONT SNCF vers MERMOZ<br>AV WALDECK ROCHET                                                                                                    | LA COURNEUVE 93027                                        |
| <b>ELET MONTREUIL-SOUS-BOIS</b>                                                  | 093.0385.00.3 MERMOZ - PONT SNCF<br>AV WALDECK ROCHET                                                                                                    | LA COURNEUVE 93027                                        |
| <b>A NEUILLY-PLAISANCE</b>                                                       | 093.0412.00.1 MAZAUD vers BLERIOT<br>AV JEAN MERMOZ (N°75)                                                                                                    | LA COURNEUVE 93027                                        |
| <b>DINFULLY-SUR-MARNE</b>                                                        | 093.0412.00.2 BLERIOT vers MAZAUD<br>AV JEAN MERMOZ (N°75)                                                                                                    | LA COURNEUVE 93027                                        |
| NOISY-LE-GRAND                                                                   | 093.0412.00.3 MAZAUD - BLERIOT<br>AV JEAN MERMOZ (N°75)                                                                                                    | LA COURNEUVE 93027                                        |
| <b>DEL NOISY-LE-SEC</b>                                                          | 093.0906.00.1 Rue RATEAU vers Pont PALMERS<br>AV. JEAN JAURES                                                                                                    | LA COURNEUVE 93027                                        |
| <b>PANTIN</b>                                                                    | 000 0000 00.0. Deal DALMEDO (222 D.C. DATEAU<br>ALL IT AN IALIDE                                                                                                  | LA OOUDUPUUE OOOT                                         |
| PIERREFITTE-SUR-SEINE<br>歯                                                       | <b>Aucun Filtre</b>                                                                                                    |                                                           |
| <b>ROMAINVILLE</b>                                                               |                                                                                                    |                                                           |
| <b>ROSNY-SOUS-BOIS</b>                                                           |                                                                                                    |                                                           |
|                                                                                  | C:\RoutePlus\Fic<br>17/09/2011 19:30:31<br>Poste 1                                                                                                    | $\leqslant \geqslant$<br>Admin                            |

*Liste des points de mesures de la commune « La courneuve »*

Ce regroupement des points de mesures permet de faciliter :

- La génération de rapports
- La génération d'une liste de synthèse
- Les traitements (Agrégation, Statistiques, Export SIG)

| Route Plus - C:\RoutePlus\Fic CG 93\ - [Génération du fichier SIG] |                                                                    |                                   |                                                          |                     |                                         |                |                |                         | $\begin{array}{c c c c c c} \hline \multicolumn{3}{c }{\mathbf{}} & \multicolumn{3}{c }{\mathbf{}} & \multicolumn{3}{c }{\mathbf{}} \end{array}$ |
|--------------------------------------------------------------------|--------------------------------------------------------------------|-----------------------------------|----------------------------------------------------------|---------------------|-----------------------------------------|----------------|----------------|-------------------------|----------------------------------------------------------------------------------------------------|
| Edition<br>Explorateur<br>Fichier                                  | Base de données<br>Outils<br>Accès                                 | ş.                                |                                                          |                     |                                         |                |                |                         | $ F$ $x$                                                                                                    |
| ⋒<br>G,<br>Menu<br>Précédent Remonter<br>Suivant<br>Actualiser     | $\frac{1}{2}$<br>$+$ Liste<br>Liste<br>Lancer                      | ÷<br>Tout Sél.<br><b>Tous Sup</b> | ŤÈ<br>Perm.<br><b>Temp</b>                               | ×<br>Fermer         |                                         |                | Filtre         | Ж<br>nitialisation      | $\overline{\odot}$<br><b>Sortin</b>                                                                                                    |
| Equipements                                                        |                                                                    |                                   |                                                          |                     |                                         |                |                |                         |                                                                                                    |
| Points de mesures                                                  | <b>Paramètres</b>                                                  |                                   | Les points de mesures de la commune                      |                     |                                         |                |                |                         |                                                                                                    |
| <b>E.</b> Sans Commune<br><b>ED</b> 95 VEIMARS                     | – ≑<br>2011<br>Annee                                               | Format                            | en sens 3 sont ajoutés à la liste en un                  |                     |                                         |                |                |                         |                                                                                                    |
| <b>AUBERVILLIERS</b>                                               |                                                                    |                                   |                                                          |                     |                                         |                |                |                         |                                                                                                    |
| <b>FI-LAND AULNAY-SOUS-BOIS</b>                                    | <b>Script</b>                                                      |                                   |                                                          | clic                |                                         |                |                |                         |                                                                                                    |
| <b>BAGNOLET</b>                                                    |                                                                    |                                   |                                                          |                     |                                         |                |                | Enregistrer             |                                                                                                    |
| <b>BOBIGNY</b>                                                     |                                                                    |                                   |                                                          |                     |                                         |                |                |                         |                                                                                                    |
| <b>BONDY</b>                                                       | Liste des points de mesure à exporter vers le service cartographie |                                   |                                                          |                     |                                         |                |                |                         |                                                                                                    |
| CLICHY-SOUS-BOIS<br>÷Ē                                             | Localisation                                                       | Libellé                           |                                                          | Typ.                | Dép.                                    | $\square$ Sec. | lind.          | Sens <b>D</b>           |                                                                                                    |
| <b>COUBRON</b><br>Ėŀ<br><b>DRANCY</b>                              | AV DE LATTRE DE TASSIGNY                                           |                                   | <b>JAURES - ANCIEN PRES</b>                              | Tmp                 | 93                                      |                |                |                         |                                                                                                    |
| <b>COLONY</b>                                                      | <b>BLD FOCH (N°21)</b>                                             |                                   | Rue de L'YSER - Rue                                      | Tmp                 | 93                                      | 10             | $\overline{0}$ | $\overline{3}$          |                                                                                                    |
| EPINAY-SUR-SEIN<br>a                                               | AV DE LA REPUBLIQUE (N°85)                                         |                                   | <b>RUE H POINCARE - IMP</b>                              | Tmp                 | 93                                      | 11             | $\overline{0}$ | $\overline{3}$          |                                                                                                    |
| <b>TTM OBSEQUOR NOONS</b>                                          | AV DE LATTRE DE TASSIGNY (N'AV. D' ENGHEIN - Rue                   |                                   |                                                          | Tmp                 | 93                                      | 12             | 0              | 3                       |                                                                                                    |
| 093.0010.00.3<br>ŤÈ                                                | AV JOFFRE (N°160)                                                  |                                   | <b>AVENUE GALLIENI - LI</b>                              | Tmp                 | 93                                      | 14             | $\overline{0}$ | $\overline{\mathbf{3}}$ |                                                                                                    |
| 宜 093.0011.00.3                                                    | AV DU 18 JUIN 1940 (N°3)                                           |                                   | Rue de L'EGLISE - R                                      | Tmp                 | 93                                      | 15             |                | 3                       |                                                                                                    |
| 093.0012.00.3                                                      | RUE DE PARIS (N°101)                                               |                                   | <b>AV SALVADOR ALLENDE</b><br><b>RUE SAINT GRATIEN -</b> | Tmp                 | 93<br>93                                | 16             |                | 3<br>3                  |                                                                                                    |
| 093.0014.00.3                                                      | AV GALLIENI (N°55)<br>Rte d'Argenteuil (N°35)                      |                                   |                                                          | Tmp<br>Tmp          | ۵ä                                      | 18             |                | 3                       |                                                                                                    |
| 093.0015.00.3                                                      | AV DE LA REPUBLIQUE (N°181)                                        | Arras - Dept95                    | <b>RUE DE L'YSER - RUE</b>                               | Tmp.                | 93                                      | 21             |                | 3                       |                                                                                                    |
| 宜 093.0016.00.3<br><b>宜 093.0017.00.3</b>                          | ROUTE DE SAINT-LEU (N°63)                                          |                                   | <b>FOYERS - BERCEAUX</b>                                 | 1 <sub>mp</sub>     | 93                                      | 22             | $\mathbf{0}$   | 3                       |                                                                                                    |
| 宜 093.0018.00.3                                                    | AV DE LA MARNE                                                     |                                   | <b>BOUCHET - LEGUILLON</b>                               | Tmp                 | 93                                      | 372            |                |                         |                                                                                                    |
| 093.0021.00.3<br>宜                                                 | RUE C. DEBUSSY (station totale) REPUBLIQUE - SAINT-L               |                                   |                                                          | Tmp                 | 93                                      | 373            |                | 3                       |                                                                                                    |
| 093.0022.00.3<br>ŤÙ                                                | <b>DUE SALVADOR ALLEMPE</b>                                        |                                   | <b>PHE DE DADIS VOIE</b>                                 | <b>Tmn</b>          | <b>Q2</b>                               | 446            |                |                         |                                                                                                    |
| 093.0372.00.3                                                      |                                                                    |                                   |                                                          |                     |                                         |                |                |                         |                                                                                                    |
| 093.0373.00.3                                                      |                                                                    |                                   |                                                          |                     |                                         |                |                |                         |                                                                                                    |
| 093.0416.00.3                                                      |                                                                    |                                   |                                                          |                     | Le filtre actif restreint les points de |                |                |                         |                                                                                                    |
| 093.0417.00.3                                                      | Filtre : Sens PM = 3                                               |                                   |                                                          |                     | mesures présentés                       |                |                |                         |                                                                                                    |
| m.                                                                 |                                                                    |                                   |                                                          |                     |                                         |                |                |                         |                                                                                                    |
|                                                                    |                                                                    | C:\RoutePlus\Fic                  |                                                          | 18/09/2011 08:12:15 |                                         | Poste 1        |                | Admin                   |                                                                                                    |

*Exemple de traitement sur les points de mesures : Filtre sur sens 3 – Commune Epinay-Sur-Seine*

#### **3 Géolocalisation des points de mesures.**

Route Plus dispose d'un outil permettant de géolocaliser les points de mesure. Cette géolocalisation manuelle ou automatique se fait à partir des rubriques « Localisation », « Commune » et « Route » ou par saisie manuelle.

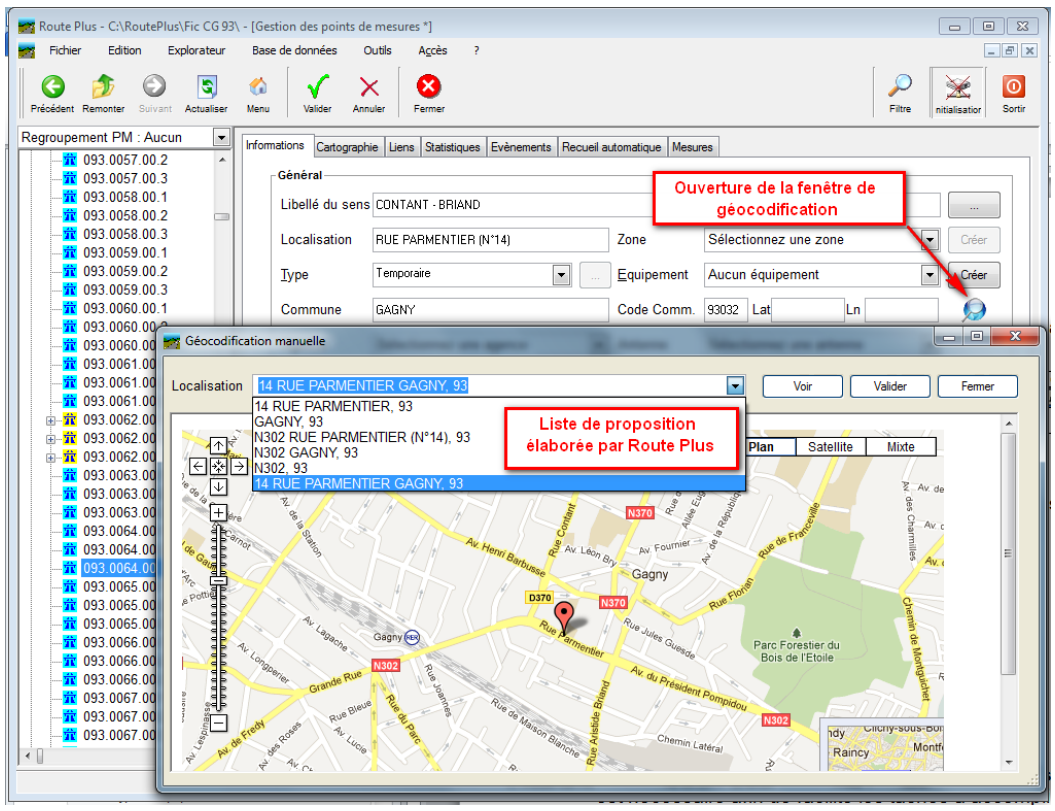

*Géolocalisation manuelle d'un point de mesure*

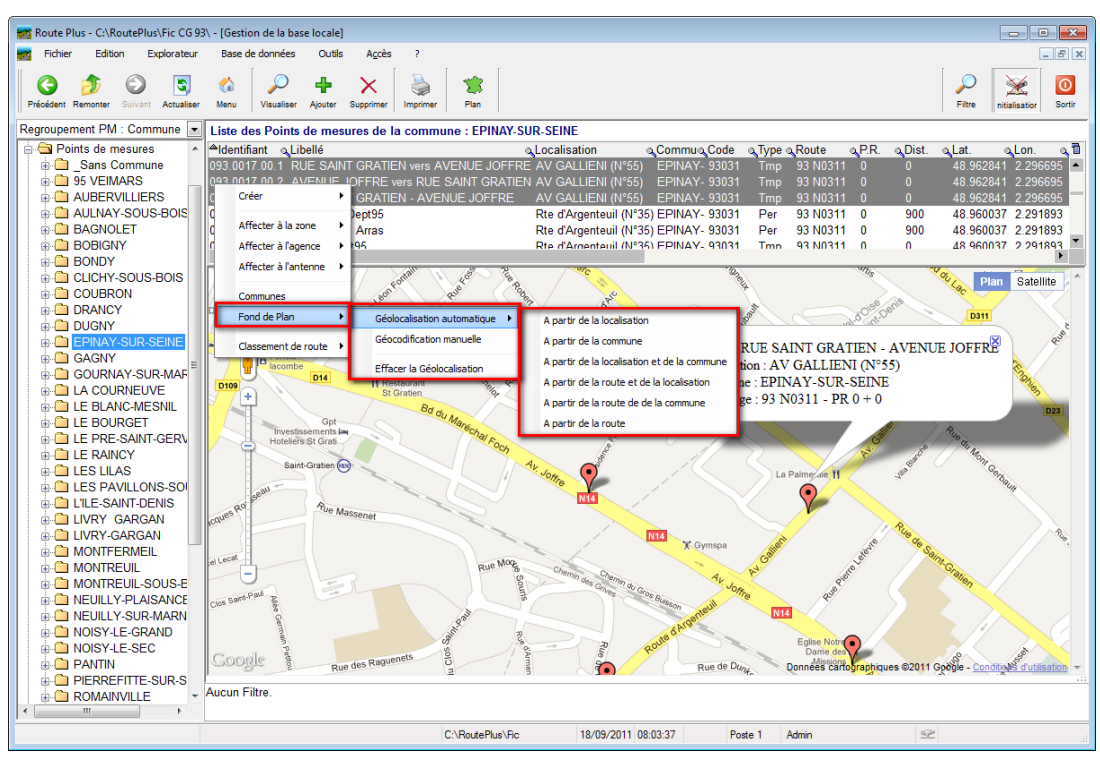

*Liste de possibilités pour une géolocalisation automatique*

#### **4 Affichage des points de mesures sur Plan**

Route Plus présente les points de mesure sur un plan de type GoogleMaps™. Voici un exemple sur une route départementale :

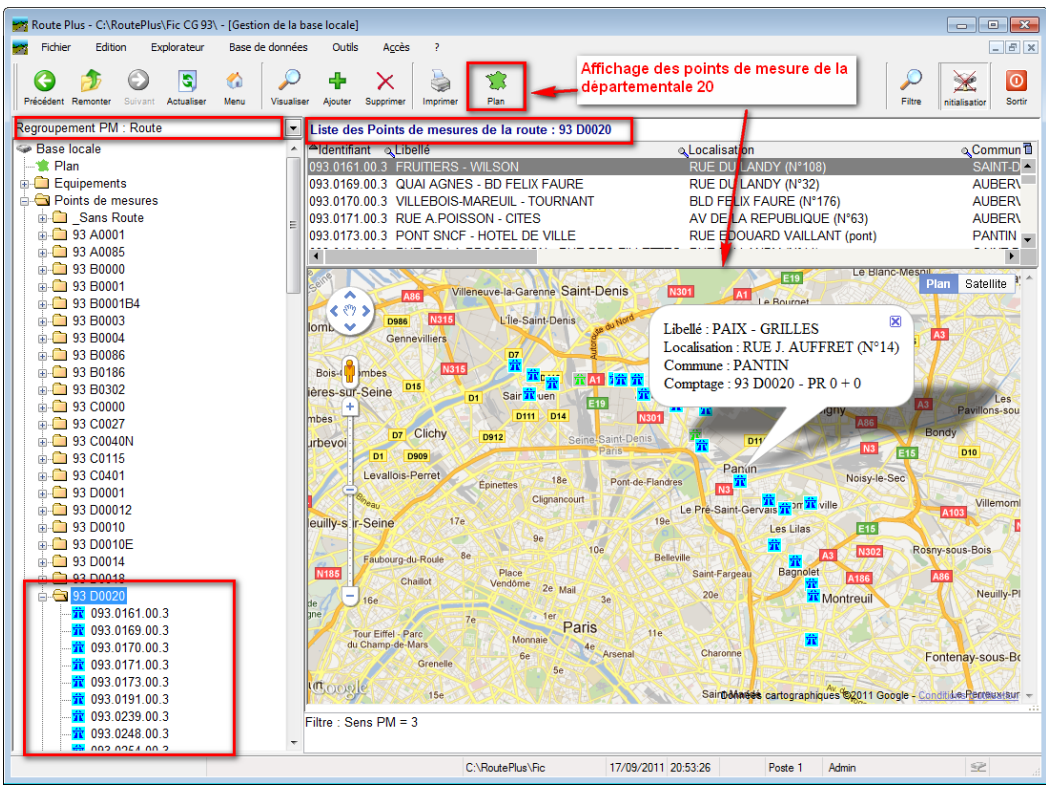

*Liste des points de mesures de la route D20 avec représentation sur plan*

La table des communes françaises est présente dans l'application BDR Plus. Un assistant de saisie des communes vous permet :

- De normaliser la saisie des communes
- Retrouver automatiquement les codes INSEE
- Regrouper les points de mesures par commune
- Exporter les informations vers le SIG en renseignant la commune (libellé + code Insee).

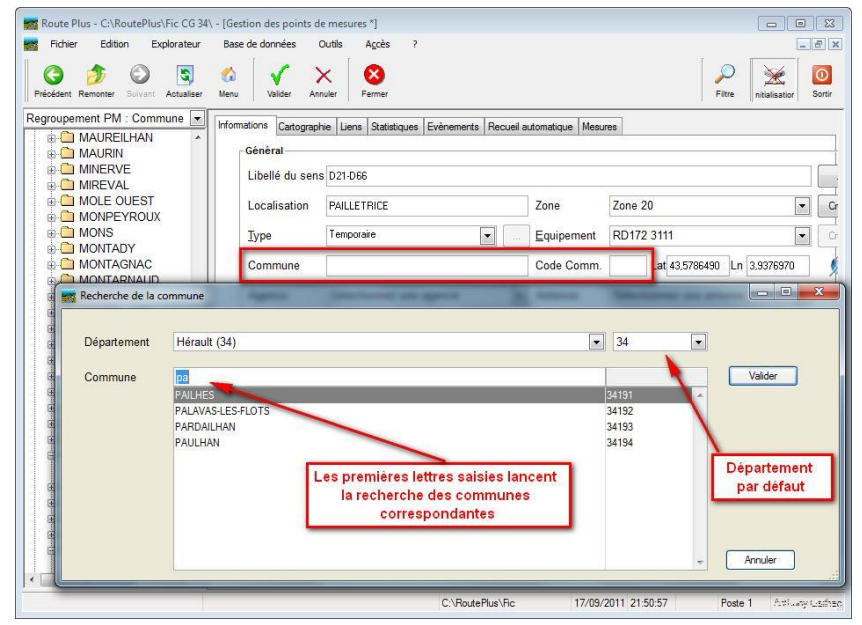

*Recherche assistée de la commune*

| ←<br>Précédent Remonte        | Recherche de la commune |                                                                 |  |                                                       |                                  |       |                      | $=$ $e$                                                      |
|-------------------------------|-------------------------|-----------------------------------------------------------------|--|-------------------------------------------------------|----------------------------------|-------|----------------------|--------------------------------------------------------------|
| Regroupement Pl               |                         |                                                                 |  |                                                       |                                  |       |                      |                                                              |
| <b>Points</b> de              | Département             | Hérault (34)                                                    |  |                                                       | $\blacksquare$                   | 34    | $\blacktriangledown$ |                                                              |
| <b>ELECT MARS</b><br>NAR<br>南 | Commune                 | <b>CAZOULS-D'HERAULT</b>                                        |  |                                                       |                                  | 34068 |                      | Valider                                                      |
| <b>D</b> _Sans                |                         | <b>CAZEDARNES</b>                                               |  |                                                       |                                  | 34065 |                      |                                                              |
| <b>ED</b> 13 VEI              |                         | <b>CAZEVIEILLE</b>                                              |  |                                                       |                                  | 34066 |                      |                                                              |
| <b>B-C</b> 34LUN              |                         | CAZILHAC                                                        |  |                                                       |                                  | 34067 |                      |                                                              |
| <b>ELECTRIC A750 S</b>        |                         | CAZOULS-D'HERAULT                                               |  |                                                       |                                  | 34068 |                      |                                                              |
| <b>E-C</b> A9 - N             |                         | CAZOULS-LES-BEZIERS                                             |  |                                                       |                                  | 34069 |                      |                                                              |
| <b>ABEILI</b>                 |                         |                                                                 |  |                                                       |                                  |       |                      |                                                              |
| <b>AGDE</b><br><b>AGDE</b>    |                         |                                                                 |  |                                                       |                                  |       |                      |                                                              |
| <b>AGEL</b>                   |                         |                                                                 |  |                                                       |                                  |       |                      |                                                              |
| <b>AIGUE</b>                  |                         |                                                                 |  |                                                       |                                  |       |                      |                                                              |
|                               |                         |                                                                 |  |                                                       |                                  |       |                      |                                                              |
| ACO                           |                         |                                                                 |  |                                                       |                                  |       |                      |                                                              |
| $\bigcap$ ALIGN               |                         |                                                                 |  |                                                       |                                  |       |                      |                                                              |
| <b>CO ANIANE</b>              |                         | <b>HIDRUNG NU40 UU, DE CEDAZAN - CAZEUARNES</b>                 |  | <b><i><u>CAZEUARINES</u></i></b>                      | <b><i><u>CAZEUARIVES</u></i></b> |       | 54005                |                                                              |
| <b>ARBORAS</b>                |                         | Tmp.034.4050.00.3 CAZEDARNE - RD 14                             |  | <b>CAZEDARNES</b>                                     | <b>CAZEDARNES</b>                |       | 34065                |                                                              |
| <b>E</b> ASSAS<br>南           |                         | Tmp.034.4033.00.3 RD 16 - N 112                                 |  | <b>CAZOULS</b>                                        | <b>CAZOULS</b>                   |       |                      |                                                              |
| <b>AUMELAS</b>                |                         | Tmp.034.3105.00.3 CAZOULS-N112                                  |  | <b>CAZOULS</b>                                        | <b>CAZOULS</b>                   |       |                      |                                                              |
| AUTIGNAC<br>南                 |                         | Tmp.034.3029.00.3 D14-D19                                       |  | <b>CAZOULS</b>                                        | <b>CAZOULS</b>                   |       |                      |                                                              |
| AVENE CEILHES<br>南            |                         | Tmp.034.3023.00.3 MARAUSSAN                                     |  | CAZOULS N112                                          | <b>CAZOULS N112</b>              |       |                      |                                                              |
| <b>AZILLANET</b><br>宙         |                         | Per.034.0123.00.1 CEILHES VERS D 142                            |  | <b>CEILHES</b>                                        | <b>CEILHES</b>                   |       | 34071                |                                                              |
| <b>BAILLARGUES</b><br>宙       |                         | Per.034.0123.00.3 CEILHES                                       |  | <b>CEILHES</b>                                        | <b>CEILHES</b>                   |       | 34071                |                                                              |
| <b>BALARUC</b><br>审           |                         | Per.034.0123.00.2 D142 VERS CEILHES                             |  | <b>CEILHES</b>                                        | <b>CEILHES</b>                   |       | 34071                | Annuler<br>ш<br>Tn<br>Tn<br>Tn<br>Tn<br>Tn<br>Pe<br>Pe<br>Pe |
| <b>BASSAN</b><br>歯            | BALARUC LES BAIN:       | Tmp.034.3072.00.3 N9 - OCTON<br>THE ADA DADD AND DOC. A STOLL O |  | <b>CELLES</b><br>CECCEMON CAZOLILO, CECCEMON CAZOLILO | <b>CELLES</b>                    |       | 34072                | $Tn_{\text{max}}$<br>τ.                                      |
| <b>BEAUFORT</b><br>南          |                         | - Aucun Filtre.                                                 |  |                                                       |                                  |       |                      | ÷                                                            |

*Affectation multiple de la commune à partir de la liste des points de mesures (Libellé + Code Insee)*

#### **6 Fichier d'export SIG**

Route Plus génère un fichier texte avec séparateur permettant au service de cartographie de générer une carte de trafic.

| Route Plus - C:\RoutePlus\Fic CG 93\ - [Génération du fichier SIG]                                                                                                    |                                  |                                                                                                    |                                                    |                             |       |             |                                 |      |               | $\qquad \qquad \Box$ | $\Box$<br>$\Sigma$                           |
|----------------------------------------------------------------------------------------------------|----------------------------------|----------------------------------------------------------------------------------------------------|----------------------------------------------------|-----------------------------|-------|-------------|---------------------------------|------|---------------|----------------------|----------------------------------------------|
| Fichier<br>Edition                                                                                                    | Explorateur                      | Base de données<br>Outils                                                                                                    | Accès<br>7                                         |                             |       |             |                                 |      |               |                      | $ B$ $x$                                     |
|                                                                                                    | 5<br>⋒<br>Actualiser<br>Menu     | ÷<br>$=$ $\sqrt{n-1}$<br>$+$ Liste<br>Lancer                                                                                    | ×<br>÷<br>Tout Sél.<br>- Liste<br><b>Tous Sup.</b> | ŤÈ<br>Perm.                 | Temp. | ×<br>Fermer |                                 |      | <b>Filtre</b> | nitialisation        | $\odot$<br>Sortin                            |
| Points de mesures<br><b>E.</b> Sans Commune<br><b>E-95 VEIMARS</b><br><b>AUBERVILLIERS</b><br><b>AULNAY-SOUS-BOIS</b><br><b>BAGNOLET</b><br><b>BOBIGNY</b><br><b>BONDY</b><br><b>ELICHY-SOUS-BOIS</b> |                                  | <b>Paramètres</b><br>⊤≑<br>2010<br>Année<br><b>Script</b><br>Liste des points de mesure à exporter vers le service cartographie | Format                                             |                             |       |             |                                 |      |               | Enregistrer          |                                              |
| <b>COUBRON</b>                                                                                                    |                                  | Localisation                                                                                                    |                                                    | Libellé                     |       |             |                                 | Dép. | Sec.          | ī<br>Ind             |                                              |
| <b>DRANCY</b>                                                                                                    |                                  | AV DE LATTRE DE TASSIGNY                                                                                                    |                                                    | <b>JAURES - ANCIEN PRES</b> |       | Typ.        | Tmp                             | 93   |               | İ٨                   |                                              |
| <b>DUGNY</b>                                                                                                    |                                  | <b>BLD FOCH (N°21)</b>                                                                                                    |                                                    | Rue de L'YSER - Rue         |       | Tmp         |                                 | 93   | 10            | c                    |                                              |
| <b>EPINAY-SUR-SEINE</b>                                                                                                    |                                  | AV DE LA REPUBLIQUE (N°85)                                                                                                    |                                                    | <b>RUE H POINCARE - IMP</b> |       | Tmp         |                                 | 93   | 11            | C                    |                                              |
| 宜 093.0001.00.3                                                                                                    |                                  | AV DE LATTRE DE TASSIGNY (N°46)                                                                                                 |                                                    | AV. D' ENGHEIN - Rue        |       | Tmp         |                                 | 93   | 12            |                      |                                              |
| <b>宜 093.0010.00.3</b>                                                                                                    |                                  | AV JOFFRE (N°160)                                                                                                    |                                                    | <b>AVENUE GALLIENI - LI</b> |       | <b>Tmp</b>  |                                 | 93   | 14            |                      |                                              |
| <b>宜 093.0011.00</b>                                                                                                    | Microsoft Excel - 2010_49.csv    |                                                                                                    |                                                    |                             |       |             |                                 |      |               | $\blacksquare$       | $\mathbf{x}$<br>$\Box$                       |
| 093.0012.00                                                                                                    |                                  |                                                                                                    |                                                    |                             |       |             |                                 |      |               |                      |                                              |
| <b>宜 093.0014.00</b>                                                                                                    |                                  | G                                                                                                    |                                                    | н                           |       |             |                                 |      | К             | N                    | x                                            |
| 093.0015.00<br><b>宜 093.0016.00</b>                                                                                                    | 1 Libellé                        |                                                                                                    | Localisation                                       |                             |       |             | Commune                         |      | Code Route    |                      | Année                                        |
| 093.0017.00                                                                                                    | 2 JAURES - ANCIEN PRES           |                                                                                                    | AV DE LATTRE DE TASSIGNY                           |                             |       |             | EPINAY-SUR-SEINE 9303193 N0014  |      |               |                      | 2010                                         |
| <b>宜 093.0018.00</b>                                                                                                    | 3 Rue de L'YSER - Rue PASTEUR    |                                                                                                    | BLD FOCH (N°21)                                    |                             |       |             | EPINAY-SUR-SEINE 93031 93 N0014 |      |               |                      | 2010                                         |
| $\overline{4}$<br>093.0021.00                                                                                                    |                                  | RUE H POINCARE - IMPASSE DES POIRIE AV DE LA REPUBLIQUE (N°85)                                                                  |                                                    |                             |       |             | EPINAY-SUR-SEINE 9303193 N0014  |      |               |                      | 2010                                         |
| 5<br>093.0022.00                                                                                                    |                                  | AV. D'ENGHEIN - Rue de FITZELIN                                                                                                 | AV DE LATTRE DE TASSIGNY (N°46)                    |                             |       |             | EPINAY-SUR-SEINE 93031 93 N0014 |      |               |                      | 2010                                         |
| 6<br>093.0372.00                                                                                                    |                                  | AVENUE GALLIENI - LIMITE 95 (moving) AV JOFFRE (N°160)                                                                          |                                                    |                             |       |             | EPINAY-SUR-SEINE 93031 93 N0014 |      |               |                      | 2010                                         |
| 093.0373.00                                                                                                    | 7 Rue de L'EGLISE - Rue de PARIS |                                                                                                    | AV DU 18 JUIN 1940 (N°3)                           |                             |       |             | EPINAY-SUR-SEINE 9303193 N0310  |      |               |                      | 2010                                         |
| 093.0416.00                                                                                                    |                                  | 8 AV SALVADOR ALLENDE - VERDUN                                                                                                  | RUE DE PARIS (N°101)                               |                             |       |             | EPINAY-SUR-SEINE 93031 93 N0310 |      |               |                      | 2010                                         |
| <b>宜 093.0417.00</b><br>9                                                                                                    |                                  | RUE SAINT GRATIEN - AVENUE JOFFRE AV GALLIENI (N°55)                                                                            |                                                    |                             |       |             | EPINAY-SUR-SEINE 93031 93 N0311 |      |               |                      | 2010                                         |
| <b>宜 093.0885.00</b>                                                                                                    | 10 Arras - Dept95                |                                                                                                    | Rte d'Argenteuil (N°35)                            |                             |       |             | EPINAY-SUR-SEINE 9303193 N0311  |      |               |                      | 2010                                         |
| m.<br>$\overline{\phantom{a}}$                                                                                                    | 11 RUE DE L'YSER - RUE ERNESTINE |                                                                                                    | AV DE LA REPUBLIQUE (N°181)                        |                             |       |             | EPINAY-SUR-SEINE 93031 93 N0214 |      |               |                      | 2010                                         |
|                                                                                                    | $H \leftarrow H$ 2010 49         |                                                                                                    |                                                    |                             |       | ∏⊣          | $\parallel \parallel \parallel$ |      |               |                      | $\triangleright$ $\overline{\shortparallel}$ |

*Export SIG avec code Insee de la commune*

L'annexe présente l'ensemble des rubriques exportées.

Vous pouvez sélectionner les rubriques d'identifications des points de mesures en cliquant sur le

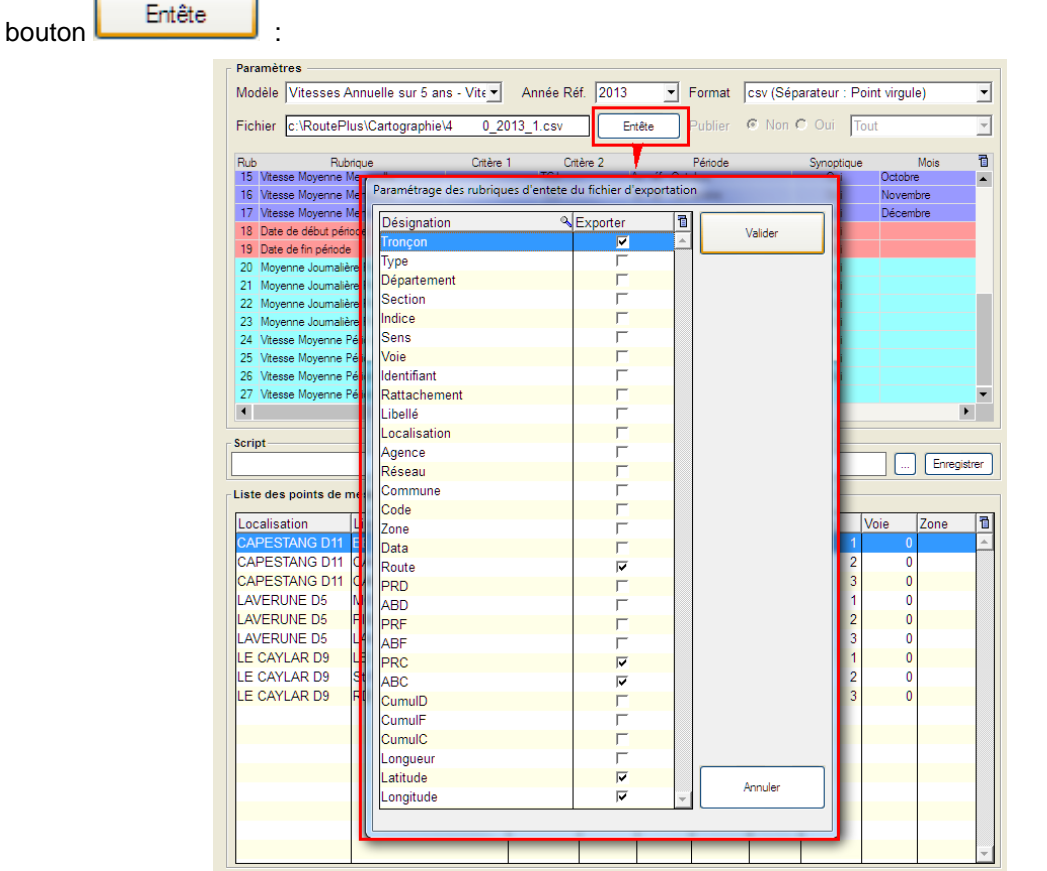

Cochez / Décochez selon ce que vous désirez puis valider pour enregistrer votre Modèle.

NB : Le modèle est valable pour tous les postes pour une même base de données.

Vous pouvez créer des modèles d'exportations permettant de sélectionner les rubriques désirées. En voici la liste complète :

- o Moyennes Journalières
	- MJA sur les débits et les vitesses
	- **MJM** sur les débits et les vitesses
	- MJE et MJHE sur les débits
- o Moyennes sur les Périodes
	- Date de début de période
	- Date de fin de période
	- Débit Moyen sur la période
	- **Vitesse Moyenne sur la Période**
	- Moyenne V85 V50 V15 sur la période
- o Information diverses
	- Dernière année de comptage
	- **Classe de trafic PL**
	- Débit TV horaire maxi (JO)
	- **Heure débit TV maxi (JO)**
- o Evolution d'une rubrique par rapport à une autre
- o Pour les catégories de jours « Tous les jours confondus », « Samedi et veilles de fêtes », « Dimanche et jours fériés » et « Jours ouvrés ».
- o Pour les catégories de véhicules TV, VL, PL en valeur, PL en %

Attention : Selon la nature de mesure et le type de point de mesure, ces rubriques ne seront pas disponibles (Exemple : V85 PL sur permanents). L'annexe 4 détaille les différentes possibilités.

| Route Plus - [Paramétrage des exportations *]                     |                                                                                |                                   |                                    |                                 | $\Leftrightarrow$<br>المالدي<br>$\mathbf{x}$ |  |  |
|-------------------------------------------------------------------|--------------------------------------------------------------------------------|-----------------------------------|------------------------------------|---------------------------------|----------------------------------------------|--|--|
| Fichier<br>Base de données<br>Edition<br>Explorateur              | Outils<br>Accès<br>$\overline{ }$                                              |                                   |                                    |                                 | $ B$ $\times$                                |  |  |
| G<br>n                                                            |                                                                                |                                   |                                    | S                               | $\odot$                                      |  |  |
| Précédent<br>Actualiser<br>Menu<br>Alouter                        | Dupliquer Supprimer<br>Fermer                                                  |                                   |                                    | Filtre<br>Assist.               | Suivi<br>Non géré<br>Sortin                  |  |  |
| Regroupement PM : Type<br>$\blacktriangledown$                    |                                                                                |                                   |                                    |                                 |                                              |  |  |
| $\rightarrow \bullet$ Plan                                        |                                                                                |                                   |                                    |                                 |                                              |  |  |
| <b>Equipements</b>                                                | Personnalisation du titre d'exportation<br>Evolution MJA sur 10 ans<br>Libellé |                                   |                                    |                                 |                                              |  |  |
| <b>Points de mesures</b>                                          |                                                                                |                                   |                                    |                                 |                                              |  |  |
| Affaires                                                          | Rub<br>Rubrique                                                                | Critère 2                         | Critère 3                          | Période                         | 衢<br>Insérer                                 |  |  |
| Planning<br><b>in Fig. Mesures</b>                                | Moyenne Journalière Annuelle                                                   | ltv.                              | <b>TCJ</b>                         | An. réf                         |                                              |  |  |
| <b>A</b> Rapports                                                 | 2 Moyenne Journalière Annuelle                                                 | <b>TV</b>                         | <b>TCJ</b>                         | An. réf - 1                     | Supprimer                                    |  |  |
| <b>C</b> Traitements                                              | 3 Evolution                                                                    | Rubrique - 2                      | Rubrique - 1                       |                                 |                                              |  |  |
| Agrégation                                                        | 4 Movenne Journalière Annuelle                                                 | <b>TV</b>                         | <b>TCJ</b>                         | An réf - 2                      | Dupliquer                                    |  |  |
| Movennes Journalières                                             | 5 Evolution                                                                    | Rubrique - 4                      | Rubrique - 1                       |                                 |                                              |  |  |
| <b>拿 Export SIG</b>                                               | 6 Movenne Journalière Annuelle                                                 | <b>TV</b>                         | <b>TCJ</b>                         | An. réf - 3                     |                                              |  |  |
| <b>Export Perso</b>                                               | 7 Evolution                                                                    | Rubrique - 6                      | Rubrique - 1                       |                                 |                                              |  |  |
| <b>E</b> Journaux                                                 | 8 Movenne Journalière Annuelle                                                 | <b>TV</b>                         | <b>TCJ</b>                         | An réf - 4                      |                                              |  |  |
| <b>Paramètres</b>                                                 | 9 Evolution                                                                    | Rubrique - 8                      | Rubrique - 1                       |                                 |                                              |  |  |
| Généraux                                                          | 10 Movenne Journalière Annuelle                                                | <b>TV</b>                         | <b>TCJ</b>                         | An. réf - 5                     |                                              |  |  |
| <b>E-</b> Statistiques                                            | 11 Evolution                                                                   | Rubrique - 10                     | Rubrique - 1                       |                                 |                                              |  |  |
| Agrégation                                                        | 12 Moyenne Journalière Annuelle                                                | <b>TV</b>                         | <b>TCJ</b>                         | An. réf - 6                     |                                              |  |  |
| $\sum_{i=1}^n$<br><b>Export Perso</b><br>Evolution MJA sur 10 ans | 13 Evolution                                                                   | Rubrique - 12                     | Rubrique - 1                       |                                 |                                              |  |  |
| Evolution MJA sur 20 ans + MJM 1 a                                | 14 Movenne Journalière Annuelle                                                | <b>TV</b>                         | <b>TCJ</b>                         | An. réf - 7                     |                                              |  |  |
| MJA sur l'ensemble des catégories d                               | 15 Evolution                                                                   | Rubrique - 14                     | Rubrique - 1                       |                                 |                                              |  |  |
| <b>E-FEE</b> Agences                                              | 16 Moyenne Journalière Annuelle                                                | <b>TV</b>                         | <b>TCJ</b>                         | An réf - 8                      |                                              |  |  |
| <b>Antennes</b>                                                   | 17 Evolution                                                                   | Rubrique - 16                     | Rubrique - 1                       |                                 |                                              |  |  |
| 攌<br>Zones<br>Ė                                                   | 18 Moyenne Journalière Annuelle                                                | <b>TV</b>                         | <b>TCJ</b>                         | An réf - 9                      |                                              |  |  |
| in Types de poses                                                 | 19 Evolution                                                                   | Rubrique - 18                     | Rubrique - 1                       |                                 |                                              |  |  |
| Jours fériés<br><b>ALL</b>                                        |                                                                                |                                   |                                    |                                 |                                              |  |  |
| <b>R</b> Utilisateurs                                             | Rubrique                                                                       | Critère 1                         | Critère 2                          | Période                         | Modification                                 |  |  |
| 由 > Types équipements                                             |                                                                                |                                   |                                    |                                 | de la ligne                                  |  |  |
| <b>A</b> Matériel                                                 | Moyenne Journalière Annuelle                                                   | <b>TV</b><br>$\blacktriangledown$ | <b>TCJ</b><br>$\blacktriangledown$ | $\blacktriangledown$<br>An. réf | $\blacktriangledown$<br>sélectionnée         |  |  |
| 山 J Moyens                                                        |                                                                                |                                   |                                    |                                 |                                              |  |  |
| Corbeille                                                         | Aucun Filtre.                                                                  |                                   |                                    |                                 |                                              |  |  |
| $\leftarrow$<br>$\mathbf{m}$<br>×.                                |                                                                                |                                   |                                    |                                 |                                              |  |  |
|                                                                   |                                                                                |                                   |                                    |                                 |                                              |  |  |
| 1166 x 764                                                        | C:\RoutePlus\Fic cg 34                                                         | 13/09/2012 14:24:53               | Poste 1                            | <b>Roger VELLA</b>              | $\leqslant \geqslant$                        |  |  |

*Création d'une exportation personnalisée*

| Route Plus - [Génération du fichier personnalisé *] |               |                                                |                                                  |                            |                      |             |                                |                                               |         | $\Rightarrow$                        |          |
|-----------------------------------------------------|---------------|------------------------------------------------|--------------------------------------------------|----------------------------|----------------------|-------------|--------------------------------|-----------------------------------------------|---------|--------------------------------------|----------|
| Fichier<br>Explorateur<br>Edition<br>- 1            |               | Base de données<br>Outils                      | Accès<br>$\overline{?}$                          |                            |                      |             |                                |                                               |         |                                      | $ E$ $x$ |
| Génération du fichier csv                           | Menu          | ⊕<br>$+$ Liste<br>- Liste<br>Lancer            | ÷<br>Tout Sel. Tous Sup.<br>Perm.                | 葷<br>Temp.                 | 萓<br>CuPerm. CuTemp. | ×<br>Fermer |                                |                                               |         | Bouton d'ajout des points de mesures |          |
| Sélection du modèle                                 |               | Modèle<br>2011<br>An. Réf.                     | Evolution MJA sur 10 ans<br>$\blacktriangledown$ |                            |                      |             | partir de l'année de référence | Calcul de l'année, du mois et de la période à |         | $\mathbf{r}$<br>Format               |          |
|                                                     |               | Rub<br>Rubrique                                | Critère 1                                        |                            | Critère 2            |             | Période                        | Mois & Année                                  | Du<br>۹ | Aυ                                   | m        |
| Sélection de l'année de                             |               | 1 Moyenne Journalière Annuelle                 | $ _{TV} $                                        | TCJ                        |                      | An. réf     |                                | 2011                                          |         | 01/01/2011 31/12/2011                |          |
|                                                     |               | 2 Moyenne Journalière Annuelle<br>3 Evolution  | <b>TV</b><br>Rubrique - 2                        | <b>TCJ</b><br>Rubrique - 1 |                      | An. réf - 1 |                                | 2010                                          |         | 01/01/2010 31/12/2010                |          |
|                                                     |               | 4 Moyenne Journalière Annuelle                 | <b>TV</b>                                        | <b>TCJ</b>                 |                      | An. réf - 2 |                                | 2009                                          |         | 01/01/2009 31/12/2009                |          |
| Rubriques du modèle                                 |               | 5 Evolution                                    | Rubrique - 4                                     | Rubrique - 1               |                      |             |                                |                                               |         |                                      |          |
| sélectionné                                         |               | 6 Moyenne Journalière Annuelle                 | <b>TV</b>                                        | <b>TCJ</b>                 |                      | An. réf - 3 |                                | 2008                                          |         | 01/01/2008 31/12/2008                |          |
|                                                     |               | 7 Evolution                                    | Rubrique - 6                                     | Rubrique - 1               |                      |             |                                |                                               |         |                                      |          |
|                                                     |               | 8 Moyenne Journalière Annuelle                 | <b>TV</b>                                        | <b>TCJ</b>                 |                      | An. réf - 4 |                                | 2007                                          |         | 01/01/2007 31/12/2007                |          |
|                                                     |               | 9 Evolution<br>10 Moyenne Journalière Annuelle | Rubrique - 8<br><b>TV</b>                        | Rubrique - 1<br><b>TCJ</b> |                      | An. réf - 5 |                                | 2006                                          |         | 01/01/2006 31/12/2006                |          |
|                                                     |               |                                                |                                                  |                            |                      |             |                                |                                               |         |                                      |          |
|                                                     |               | Liste des points de mesure à exporter          |                                                  |                            |                      |             |                                |                                               |         |                                      |          |
|                                                     |               | Localisation                                   | Libellé                                          | Typ.                       | Dép.                 | Cpt.        | Sec.<br>lind.                  | Sens                                          | Voie    | Zone                                 | Ŧ.       |
|                                                     |               | <b>PIGASSE</b>                                 | <b>PIGASSE</b>                                   | Per                        | 11                   |             | 84                             | $\Omega$                                      |         | n                                    |          |
|                                                     |               | <b>CORCONNE</b>                                | <b>CORCONNE</b>                                  | Per                        | 30                   |             | 45                             | 8                                             | 3       | $\mathbf{0}$                         |          |
|                                                     |               | <b>BOUCANET</b>                                | <b>BOUCANET</b>                                  | Per                        | 30                   |             | 2 0 4 0                        | $\mathbf{0}$                                  | 3       | $\Omega$                             |          |
|                                                     |               | <b>SOMMIERES</b>                               | <b>SOMMIERES</b>                                 | Per                        | 30                   |             | 6 1 1 0                        |                                               |         |                                      |          |
|                                                     |               | <b>MIREVAL</b><br><b>FRONTIGNAN DEV</b>        | <b>MIREVAL</b><br><b>FRONTIGNAN</b>              | Per<br>Per                 | 34<br>34             |             | 18<br>19                       | $\mathbf{0}$<br>$\mathbf{0}$                  | 3<br>3  | $0$ Zone $01$                        |          |
|                                                     |               | <b>MARSEILLAN</b>                              | <b>MARSEILLAN</b>                                | Per                        | 34                   |             | 24                             | $\mathbf{0}$                                  | 3       |                                      |          |
|                                                     |               | <b>AGDE OUEST</b>                              | <b>AGDE OUEST</b>                                | Per                        | 34                   |             | 28                             | $\bf{0}$                                      | 3       | 0 Zone 01                            |          |
|                                                     |               | <b>VIAS</b>                                    | D612 VILLEN D912 AG                              | Per                        | 34                   |             | 29                             | $\mathbf{0}$                                  | 3       | $\mathbf{0}$                         |          |
|                                                     |               |                                                |                                                  |                            |                      |             |                                |                                               |         |                                      |          |
|                                                     |               |                                                |                                                  |                            |                      |             |                                |                                               |         |                                      |          |
|                                                     | Aucun Filtre. |                                                |                                                  |                            |                      |             |                                |                                               |         |                                      |          |
| $\vert \cdot \vert$<br>$\mathbb{R}$                 |               |                                                |                                                  |                            |                      |             |                                |                                               |         |                                      |          |
|                                                     |               |                                                | C:\RoutePlus\Fic cg 34                           |                            | 13/09/2012 14:55:21  |             | Poste 1                        | <b>Roger VELLA</b>                            |         | $\leq$                               |          |

*Génération du fichier d'exportation.*

Voici un exemple d'exportation personnalisée :

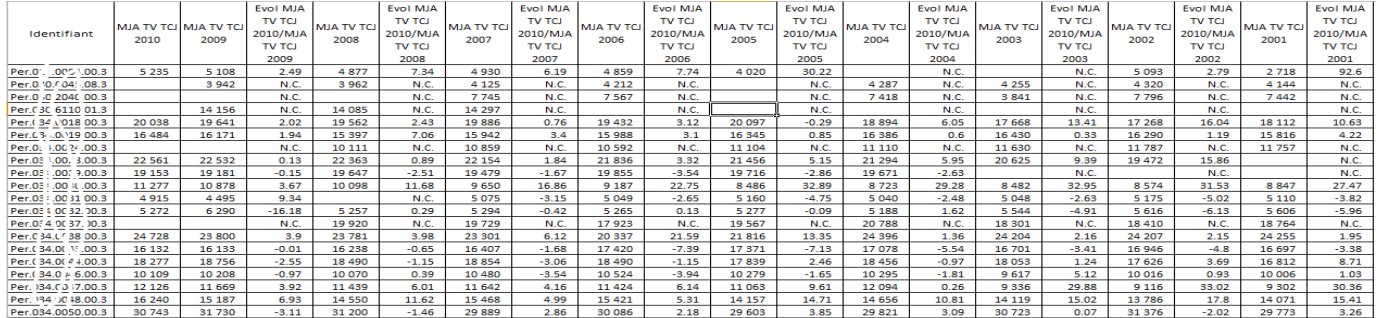

*Exemple de fichier d'exportation.*

### PARTIE 3 : ANNEXE

### **1 Format d'export SIG à destination de BDR Plus.**

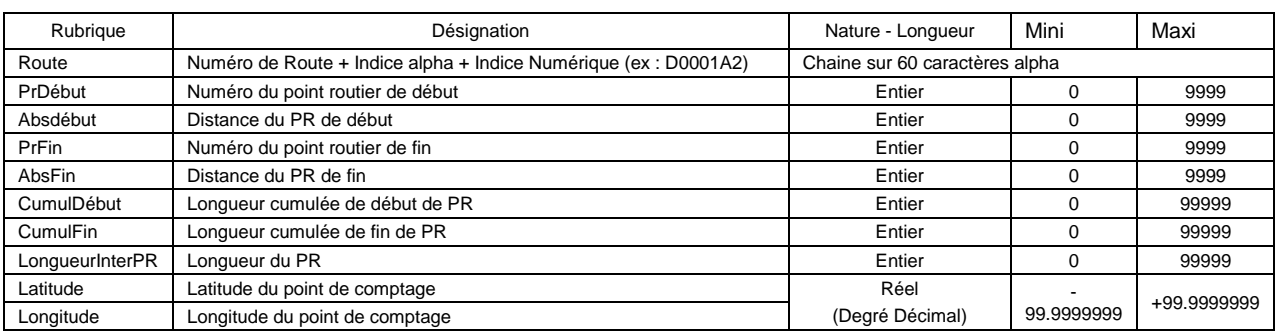

### **2 Format d'export SIG à destination de Route Plus.**

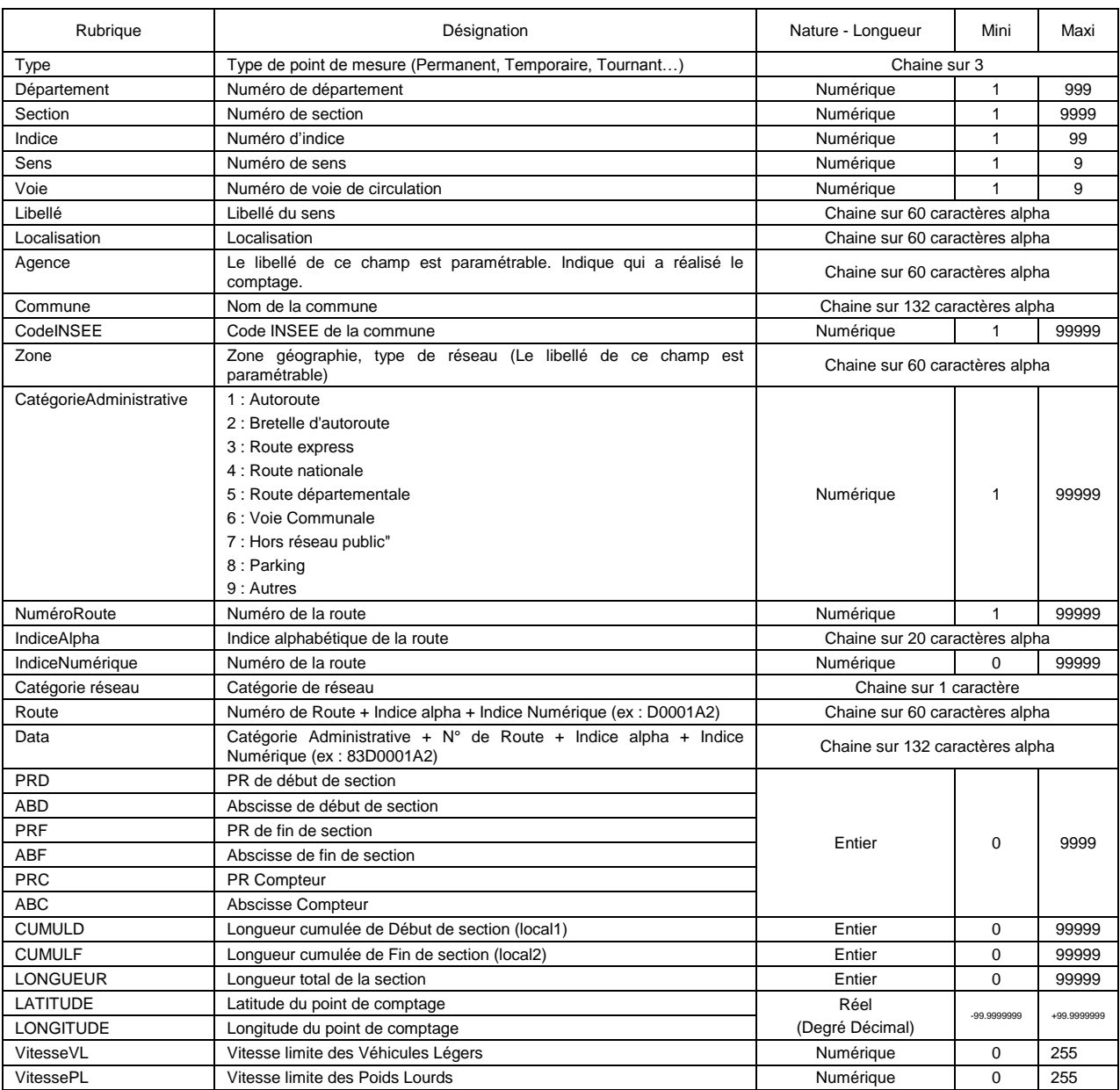

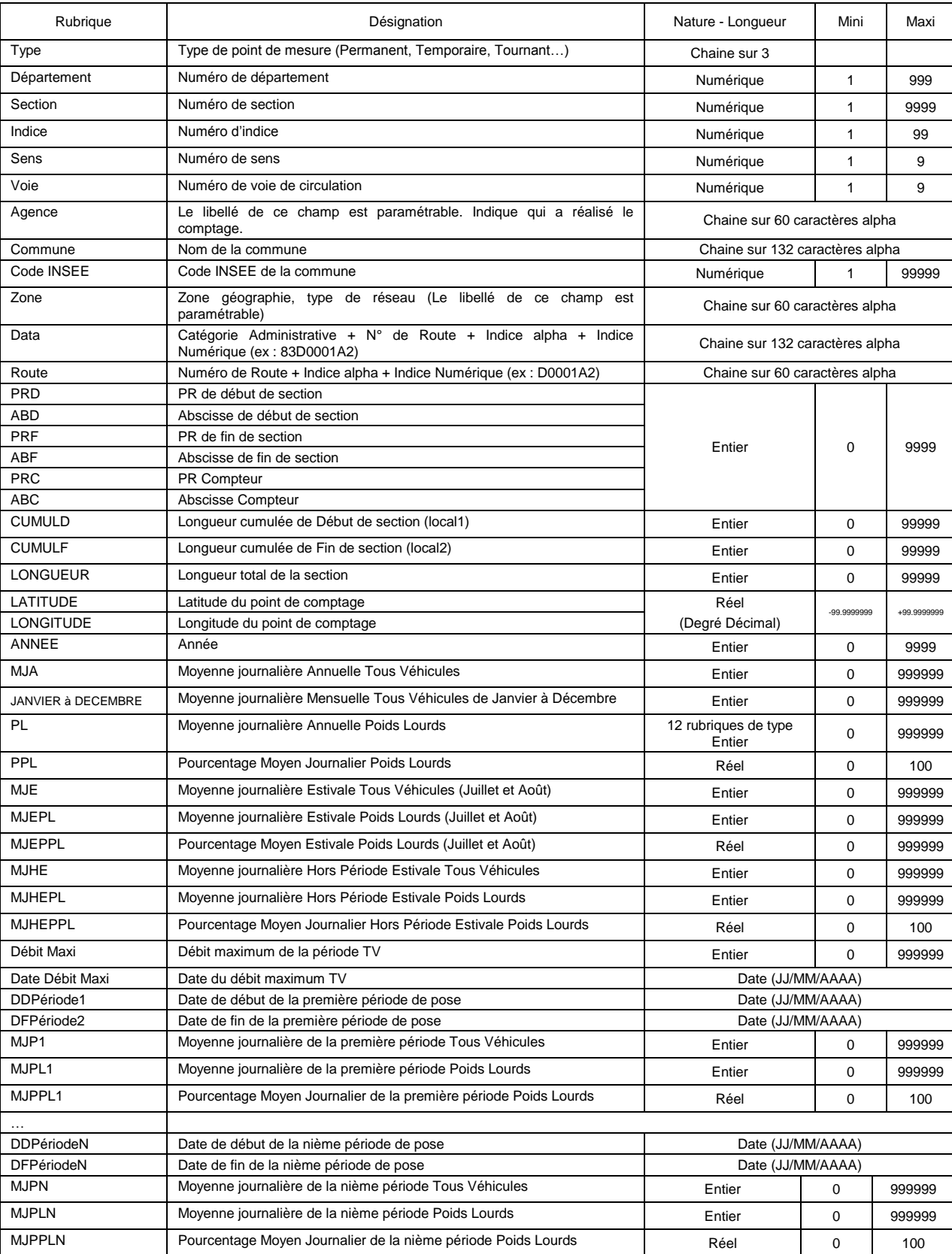

#### **3 Format d'export standard Route Plus à destination du SIG**

Les rubriques « Types » à « Longitude » sont alimentées sur demande avant exportation.

L'exportation personnalisée permet de sélectionner les rubriques selon la matrice de possibilité suivante :

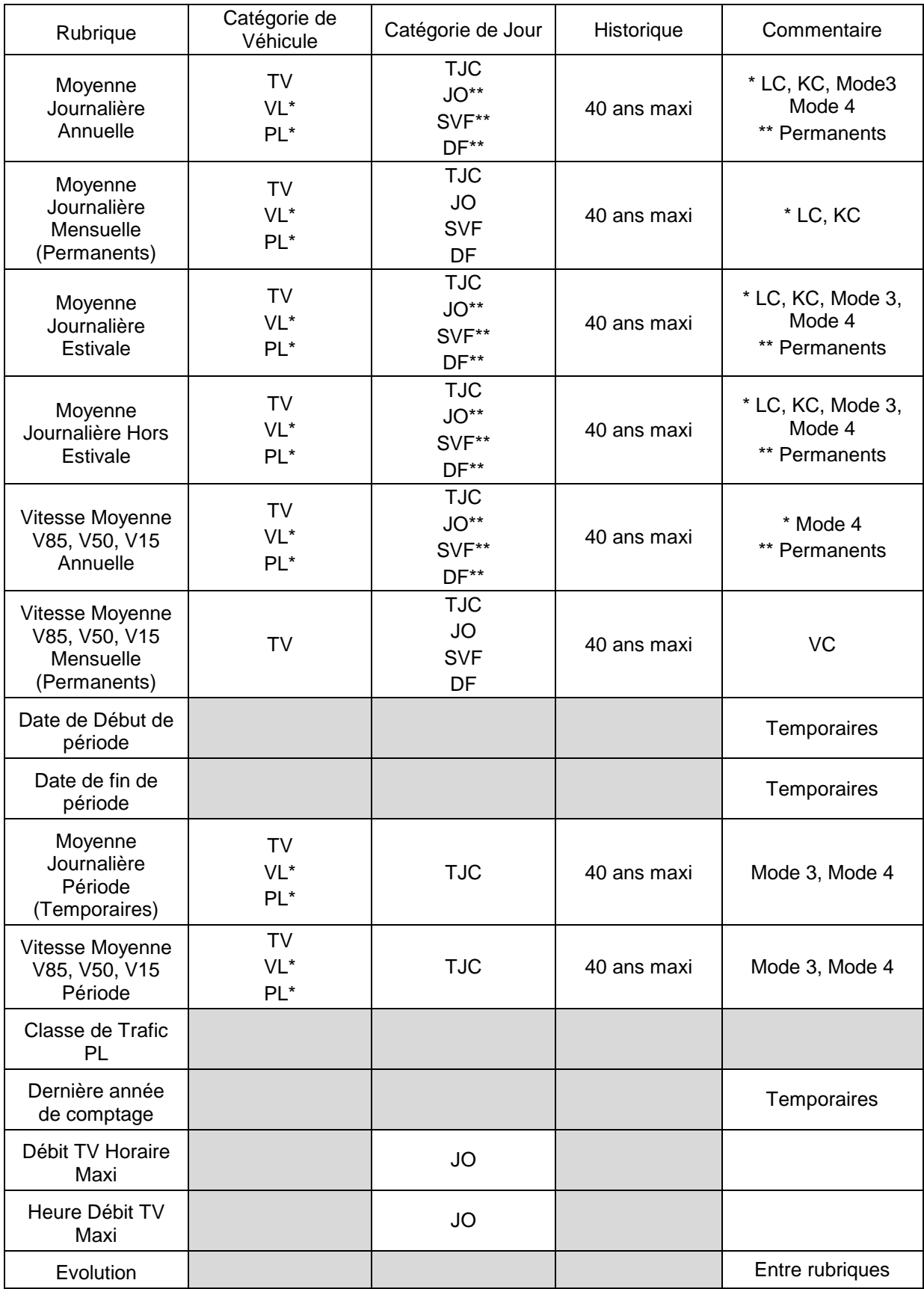